#### **Fourth Edition (March 2017)**

#### **© Copyright Lenovo 2016, 2017.**

LIMITED AND RESTRICTED RIGHTS NOTICE: If data or software is delivered pursuant to a General Services Administration "GSA" contract, use,<br>reproduction, or disclosure is subject to restrictions set forth in Contract No. GS-

# **ThinkPad**

# **Safety, Warranty, and Setup Guide**

## **Brief user notices**

**ThinkPad 11e Chromebook 3rd Gen and ThinkPad Yoga 11e Chromebook 3rd Gen**

## **Key Web resources**

**1.** Connect the power cord to the ac power adapter **1**, connect the ac power adapter to the power connector on your computer  $\mathbf{2}$ , and connect the power cord to a properly grounded ac power outlet  $\mathbf{3}$ . Ensure that all power cord connectors are securely and completely plugged into receptacles.

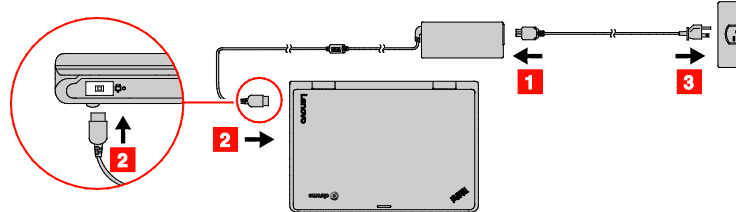

- Lenovo® support:<http://www.lenovo.com/support>
- Lenovo user forums: [https://forums.lenovo.com](https://forums.lenovo.com/)

For Barcode Position Only

PN: SP40G76416 Printed in China

# **Unpack**

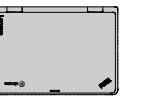

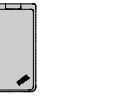

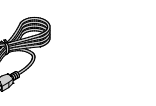

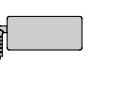

ThinkPad<sup>®</sup> computer Power cord ac power adapter Documentation

# **Initial setup**

**2.** Open the computer cover to turn on the computer. Then follow the on-screen instructions to complete the initial setup.

# **Accessing your** *User Guide*

 $\frac{1}{10}$  $|9|$ 8 **1** Microphone **3** Camera 5 Speaker volume-down button Speaker volume-up button **7** Power button 9 Touch pad \* Multi-touch available on Think Read the following descriptions  $\Box$ : Go to the previous/next page.  $\Box$ : Reload the current page.

Your *User Guide* contains detailed information about your computer. To access your *User Guide*, go to http://www.lenovo.com/support and follow the instructions on the screen.

Lenovo makes constant improvements to the *User Guide* of your computer. To ensure that you have the up-to-date information of your computer, see "Downloading publications" for information about downloading the latest *User Guide*.

# **Downloading publications**

Electronic versions of your computer publications are available from the Lenovo Support Web site. To download the publications for your computer, go to: http://www.lenovo.com/support

# **Read this documentation before using your computer**

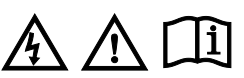

This documentation provides critical safety and regulatory information for Lenovo computers.

# **Controls and indicators**

 $1 \mid 2 \mid 3$  $\overline{\cdot \circ}$ 

 $\overline{4}$ 

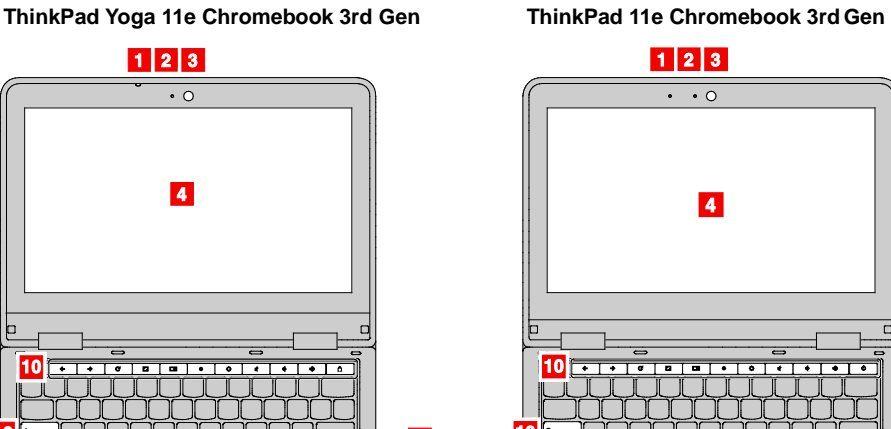

 $|8|$ 

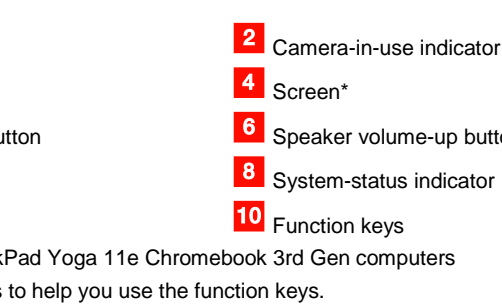

 $\overline{9}$ 

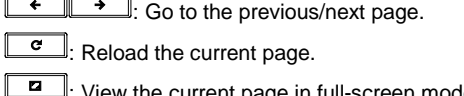

: View the current page in full-screen mode.

**FULL**: Switch between windows.

- **DECO**: Decrease/increase the screen brightness.
- **1.** Mute the volume.
- **1**: Decrease/increase the volume.
	-
- **1**. Lock the computer screen (available on ThinkPad Yoga 11e Chromebook 3rd Gen computers).
- **b**. Turn on the computer (available on ThinkPad 11e Chromebook 3rd Gen computers).

 $\mathsf{P}$ Search applications and the Web.

## **Safety information**

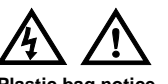

**Plastic bag notice DANGER**

**Plastic bags can be dangerous. Keep plastic bags away from babies and children to avoid danger of suffocation.**

## **General battery notice**

#### **DANGER**

Batteries supplied by Lenovo for use with your product have<br>been tested for compatibility and should only be replaced<br>with approved parts. A battery other than the one specified by<br>Lenovo, or a disassembled or modified bat

If you purchased Lenovo services, refer to the following terms and nditions for detailed information

**Battery abuse or mishandling can cause overheat, liquid leakage, or an explosion. To avoid possible injury, do the following:**

- **Do not open, dissemble, or service any battery.**
- **Do not crush or puncture the battery. Do not short-circuit the battery, or expose it to water or**
- **other liquids. Keep the battery away from children.**
- **Keep the battery away from fire.**

This Lenovo Limited Warranty applies only to Lenovo hardw products you purchased for your own use and not for resale. This Lenovo Limited Warranty is available in other languages at www.lenovo.com/warranty.

**Stop using the battery if it is damaged, or if you notice any** 

**discharge or the buildup of foreign materials on the battery leads.**

> Lenovo warrants that each Lenovo hardware product that you<br>purchase is free from defects in materials and workmanship under<br>normal use during the warranty period. The warranty period for the<br>product starts on the original sales receipt or invoice or as may be otherwise specified by Lenovo. The warranty period and type of warranty service that

apply to your product are as specified in "**Part 3 - Warranty Service Information**" below. This warranty only applies to products in the country or region of purchase.

**Store the rechargeable batteries or products containing the rechargeable batteries at room temperature, charged to approximately 30 to 50% of capacity. We recommend that the batteries be charged about once per year to prevent overdischarge.**

**Do not put the battery in trash that is disposed of in landfills. When disposing of the battery, comply with local ordinances or regulations.**

#### **Notice for built-in rechargeable battery**

#### **DANGER**

**Do not attempt to remove or replace the built-in rechargeable battery. Replacement of the battery must be done by a Lenovo-authorized repair facility or technician.**

**Only recharge the battery strictly according to instructions included in the product documentation.**

If the product does not function as warranted during the warranty<br>period, you may obtain warranty service by contacting Lenovo or a<br>Lenovo approved Service Provider. A list of approved Service<br>Providers and their telephone www.lenovo.com/support/phone.

**The Lenovo-authorized repair facilities or technicians recycle Lenovo batteries according to local laws and regulations.**

#### **Using headphones or earphones**

**CAUTION:**

**Excessive sound pressure from earphones and headphones can cause hearing loss. Adjustment of the equalizer to maximum increases the earphone and headphone output** 

#### Reduce | Reuse | Recycle

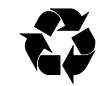

- Before warranty service is provided, you must take the followir steps:
- follow the service request procedures specified by the Service Provider;
- back up or secure all programs and data contained in the
- product; provide the Service Provider with all system keys or passwords;
- provide the Service Provider with sufficient, free, and safe access to your facilities to perform service;
- remove all data, including confidential information, proprietary information and personal information, from the product or, if you are unable to remove any such information, modify the<br>information to prevent its access by another party or so that it is<br>not personal data under applicable law. The Service Provider<br>shall not be responsible for the loss o personal information, on a product returned or accessed for warranty service;
- remove all features, parts, options, alterations, and attachments
- not covered by the warranty; ensure that the product or part is free of any legal restrictions that prevent its replacement;
- if you are not the owner of a product or part, obtain authorization from the owner for the Service Provider to provide warranty service.

The Service Provider will attempt to diagnose and resolve your<br>problem by telephone, e-mail or remote assistance. The Service provides are directed and in the directed in the service of the service of the service of the se problem by telephone, e-mail or remote assistance. The Service Provider may direct you to download and install designated software updates.

**voltage and the sound pressure level. Therefore, to protect your hearing, adjust the equalizer to an appropriate level.** Excessive use of headphones or earphones for a long period of time at high volume can be dangerous if the output of the headphone or earphone connectors do not comply with specifications of EN 50332-2. The headphone output connector of your computer complies with EN 50332-2 Sub clause 7. This specification limits the computer's maximum wide band true RMS output voltage to 150 mV. To help protect against hearing loss, ensure that the headphones or earphones you use also comply with<br>EN 50332-2 (Clause 7 Limits) or a wide band characteristic voltage<br>of 75 mV. Using headphones that do not comply with EN 50332-2<br>can be dangerous due to exce If your Lenovo computer came with headphones or earphones in the package, as a set, the combination of the headphones or earphones and the computer already complies with the specifications of EN 50332-1. If different headphones or earphones are used, ensure that they comply with EN 50332-1 (Clause 6.5 Limitation Values). Using headphones that do not comply with EN 50332-1 can be dangerous due to excessive sound pressure levels. **Service, support, and warranty information** The following information describes the technical support that is available for your product during the warranty period and throughout the life of your product. Online technical support is available during the lifetime of a product at

When warranty service involves the replacement of a product or part, the replaced product or part becomes Lenovo's property and the replacement product or part becomes your property. Only unaltered Lenovo products and parts are eligible for replacement. The replacement product or part provided by Lenovo may not be new, but it will be in good working order and at least functionally<br>equivalent to the original product or part. The replacement product<br>or part shall be warranted for the balance of the period remaining

 $\mathbb{C}$ 

[http://www.lenovo.com/support.](http://www.lenovo.com/support)

- **For Lenovo Warranty Service Upgrades or Extensions, go to: <http://support.lenovo.com/lwsu>**
- 
- **For Lenovo Accidental Damage Protection Services, go to: <http://support.lenovo.com/ladps>**

#### **Lenovo Limited Warranty notice**

L505-0010-02 08/2011

This Lenovo Limited Warranty consists of the following parts:

**Part 1 - General Terms**

**Part 2 - Country-specific Terms**

#### **Part 3 - Warranty Service Information**

- uninterrupted or error-free operation of a product;<br>loss of, or damage to, your data by a product;
- 
- loss of, or damage to, your data by a product; any software programs, whether provided with the product or installed subsequently;
- failure or damage resulting from misuse, abuse, accident, modification, unsuitable physical or operating environment,<br>natural disasters, power surges, improper maintenance, or use<br>not in accordance with product information materials;<br>• damage caused by a non-authorized service pr
- 
- failure of, or damage caused by, any third party product including those that Lenovo may provide or integrate into the Lenovo product at your request;

The terms of **Part 2** replace or modify terms of **Part 1** as specified for a particular country.

Part 1 - General Terms

#### **What this Warranty Covers**

**THIS WARRANTY IS YOUR EXCLUSIVE WARRANTY AND REPLACES ALL OTHER WARRANTIES OR CONDITIONS, EXPRESS OR IMPLIED, INCLUDING, BUT NOT LIMITED TO, ANY IMPLIED WARRANTIES OR CONDITIONS OF MERCHANTABILITY OR FITNESS FOR A PARTICULAR PURPOSE. AS SOME STATES OR JURISDICTIONS DO NOT**  ALLOW THE EXCLUSION OF EXPRESS OR IMPLIED<br>WARRANTIES, THE ABOVE EXCLUSION MAY NOT APPLY TO<br>YOU. IN THAT EVENT, SUCH WARRANTIES APPLY ONLY TO<br>THE EXTENT AND FOR SUCH DURATION AS REQUIRED BY<br>LAW AND ARE LIMITED IN DURATION T **APPLY TO YOU.**

**How to Obtain Warranty Service**

Warranty service may not be available in all locations and may differ from location to location. Charges may apply outside a Service Provider's normal service area. Contact a local Service Provider for information specific to your location.

**Customer Responsibilities for Warranty Service**

#### **What Your Service Provider Will Do to Correct Problems**

When you contact a Service Provider, you must follow the specified problem determination and resolution procedures.

Some problems may be resolved with a replacement part that you install yourself called a "Customer Replaceable Unit" or "CRU." If so, the Service Provider will ship the CRU to you for you to install.

If your problem cannot be resolved over the telephone; through the<br>application of software updates or the installation of a CRU, the<br>Service Provider will arrange for service under the type of warranty<br>service designated f

If the Service Provider determines that it is unable to repair your product, the Service Provider will replace it with one that is at least functionally equivalent.

If the Service Provider determines that it is unable to either repair or replace your product, your sole remedy under this Limited Warranty is to return the product to your place of purchase or to Lenovo for a refund of your purchase price.

#### **Replacement Products and Parts**

on the original product.

#### **Use of Personal Contact Information**

If you obtain service under this warranty, you authorize Lenovo to store, use and process information about your warranty service and your contact information, including name, phone numbers, address, and e-mail address. Lenovo may use this information to perform service under this warranty. We may contact you to inquire about your satisfaction with our warranty service or to notify you about any product recalls or safety issues. In accomplishing these purposes, you authorize Lenovo to transfer your information to any country where we do business and to provide it to entities acting on our behalf. We may also disclose it where required by law. Lenovo's privacy policy is available at www.lenovo.com/.

#### **What this Warranty Does not Cover**

This warranty does not cover the following:

- any technical or other support, such as assistance with "how-to"
- questions and those regarding product set-up and installation; products or parts with an altered identification label or from which the identification label has been removed.

#### **Limitation of Liability**

Lenovo is responsible for loss or damage to your product only while<br>it is in the Service Provider's possession or in transit, if the Service<br>Provider is responsible for the transportation.

Neither Lenovo nor the Service Provider is responsible for loss or disclosure of any data, including confidential information, proprietary information, or personal information, contained in a product.

UNDER NO CIRCUMSTANCES, AND NOTWITHSTANDING THE<br>FAILURE OF ESSENTIAL PURPOSE OF ANY REMEDY SET<br>FORTH HEREIN, SHALL LENOVO, ITS AFFILIATES,<br>SUPPLIERS, RESELLERS, OR SERVICE PROVIDERS BE<br>LIABLE FOR ANY OF THE FOLLOWING EVEN **DAMAGE OR DISCLOSURE OF YOUR DATA; 3) SPECIAL, INCIDENTAL, PUNITIVE, INDIRECT OR CONSEQUENTIAL DAMAGES, INCLUDING BUT NOT LIMITED TO LOST PROFITS,<br>BUSINESS REVENUE, GOODWILL OR ANTICIPATED SAVINGS.<br>IN NO CASE SHALL THE TOTAL LIABILITY OF LENOVO, ITS<br>AFFILIATESS, SUPPLIERS, RESELLERS OR SERVICE<br>PROVIDERS FOR DAMAGES** 

**THE FOREGOING LIMITATIONS DO NOT APPLY TO DAMAGES**  FOR BODILY INJURY (INCLUDING DEATH), DAMAGE TO REAL<br>PROPERTY OR DAMAGE TO TANGIBLE PERSONAL<br>PROPERTY FOR WHICH LENOVO IS LIABLE UNDER LAW. AS<br>SOME STATES OR JURISDICTIONS DO NOT ALLOW THE<br>EXCLUSION OR LIMITATION OF INCIDEN

**THIS WARRANTY GIVES YOU SPECIFIC LEGAL RIGHTS. YOU MAY HAVE OTHER RIGHTS ACCORDING TO THE APPLICABLE LAWS OF YOUR STATE OR JURISDICTION. YOU MAY ALSO<br>HAVE OTHER RIGHTS UNDER A WRITTEN AGREEMENT WITH<br>LENOVO. NOTHING IN THIS WARRANTY AFFECTS<br>STATUTORY RIGHTS, INCLUDING RIGHTS OF CONSUMERS<br>UNDER LAWS OR REGULATIONS GOVERNIN** 

#### **Your Other Rights**

Part 2 - Country-specific Terms

#### **Australia**

"Lenovo" means Lenovo (Australia & New Zealand) Pty Limited ABN 70 112 394 411. Address: Level 10, North Tower, 1-5 Railway Street, Chatswood, NSW, 2067. Telephone: +61 2 8003 8200. Email: lensyd\_au@lenovo.com

#### *The following replaces the same section in Part 1:*

**TO THE EXTENT PERMITTED BY LAW, UNDER NO CIRCUMSTANCES AND NOTWITHSTANDING THE FAILURE OF ESSENTIAL PURPOSE OF ANY REMEDY SET FORTH HEREIN, SHALL LENOVO, ITS AFFILIATES, SUPPLIERS, RESELLERS,**  OR SERVICE PROVIDERS BE LIABLE FOR ANY OF THE POSIBILITY AND<br>FOLLOWING EVEN IF INFORMED OF THEIR POSSIBILITY AND<br>REGARDLESS OF WHETHER THE CLAIM IS BASED IN<br>CONTRACT, WARRANTY, NEGLIGENCE, STRICT LIABILITY OR<br>OTHER THEORY **INCLUDING BUT NOT LIMITED TO LOST PROFITS, BUSINESS**  REVENUE, GOODWILL OR ANTICIPATED SAVINGS. IN NO<br>CASE SHALL THE TOTAL LIABILITY OF LENOVO, ITS<br>AFFILIATESS, SUPPLIERS, RESELLERS OR SERVICE<br>PROVIDERS FOR DAMAGES FROM ANY CAUSE EXCEED THE<br>AMOUNT PAID FOR THE PRODUCT.<br>THE AM

#### **What this Warranty Covers:**

Lenovo warrants that each hardware product that you purchase is<br>free from defects in materials and workmanship under normal use free from defects in materials and workmanship under normal use<br>and conditions during the warranty period. If the product fails due to<br>a covered defect during the warranty period, Lenovo will provide<br>you a remedy under thi

### **THE BENEFITS GIVEN BY THIS WARRANTY ARE IN ADDITION TO YOUR RIGHTS AND REMEDIES AT LAW, INCLUDING THOSE UNDER THE AUSTRALIAN CONSUMER LAW.**

For example, our products come with guarantees that cannot be excluded under the Australian Consumer Law. You are entitled to a replacement or refund for a major failure and compensation for any<br>other reasonably foreseeable loss or damage. You are also entitled<br>to have the products repaired or replaced if the products fail to be of<br>acceptable quali

#### **New Zealand**

*The following replaces the same section in Part 1:*

#### **Replacement Products and Parts:**

Lenovo will not be able to perform our service under this warranty if<br>you refuse to provide your information or do not wish us to transfer<br>your information to our agent or contractor. You have the right to<br>access your pers lensyd\_au@lenovo.com

When warranty service involves the replacement of a product or part, the replaced product or part becomes Lenovo's property and the replacement product or part becomes your property. Only unaltered Lenovo products and parts are eligible for replacement. The replacement product or part provided by Lenovo may not be<br>new, but it will be in good working order and at least functionally<br>equivalent to the original product or part. The replacement product<br>or part shall be warrant *The following is added to the same section in Part 1:*

#### **Use of Personal Contact Information:**

Lenovo will not be able to perform our service under this warranty if<br>you refuse to provide your information or do not wish us to transfer<br>your information to our agent or contractor. You have the right to<br>access your pers

Disputes arising out of or in connection with this warranty shall be<br>finally settled by arbitration held in Singapore. This warranty shall<br>be governed, construed and enforced in accordance with the laws<br>of Singapore, witho warranty shall be finally settled by arbitration held in Bangalore, India. Arbitration in Singapore shall be held in accordance with the Arbitration Rules of Singapore International Arbitration Center ("SIAC Rules") then in effect. Arbitration in India shall be held in accordance with the laws of India then in effect. The arbitration<br>award shall be final and binding on the parties without appeal. Any<br>award shall be in writing and set forth the findings of fact and the<br>conclusions of law. documents presented in such proceedings shall be conducted in the English language. The English language version of this warranty prevails over any other language version in such proceedings.

Customers in the EEA may contact Lenovo at the following address:<br>EMEA Service Organisation, Lenovo (International) B.V., Floor 2,<br>Einsteinova 21, 851 01, Bratislava, Slovakia. Service under this warranty for Lenovo hardware products purchased in EEA countries may be obtained in any EEA country in which the product has been announced and made available by Lenovo.

*The following replaces the same section in Part 1:*

#### **Limitation of Liability:**

Lenovo is responsible for loss or damage to your product only while<br>it is in the Service Provider's possession or in transit, if the Service<br>Provider is responsible for the transportation.

Where applicable, you can get help and information from the Customer Support Center by telephone. Before contacting a Lenovo technical support representative, have the following information available: the model and serial number, the exact wording of any error message, and a description of the problem

Neither Lenovo nor the Service Provider is responsible for loss or disclosure of any data, including confidential information, proprietary information, or personal information, contained in a product.

Lenovo encourages owners of information technology (IT) equipment to responsibly recycle their equipment when it is no<br>longer needed. Lenovo offers a variety of programs and services to<br>assist equipment owners in recycling their IT products.

Batteries and electrical and electronic equipment marked with the symbol of a crossed-out wheeled bin may not be disposed as unsorted municipal waste. Batteries and waste of electrical and electronic equipment (WEEE) shall be treated separately using the<br>collection framework available to customers for collection framework available to customers for<br>the return, recycling, and treatment of bateries<br>and WEEE. When possible, remove and isolate<br>batteries from WEEE prior to placing WEEE in<br>the waste collection stream. Batteri

**THE FOREGOING LIMITATIONS DO NOT APPLY TO DAMAGES FOR BODILY INJURY (INCLUDING DEATH), DAMAGE TO REAL PROPERTY OR DAMAGE TO TANGIBLE PERSONAL PROPERTY FOR WHICH LENOVO IS LIABLE UNDER LAW.** *The following replaces the same section in Part 1:*

## **Your Other Rights:**

THIS WARRANTY GIVES YOU SPECIFIC LEGAL RIGHTS. YOU<br>ALSO HAVE OTHER RIGHTS AT LAW, INCLUDING UNDER THE<br>AUSTRALIAN CONSUMER LAW. NOTHING IN THIS<br>WARRANTY AFFECTS STATUTORY RIGHTS OR RIGHTS AT<br>LIMITED BY CONTRACT.<br>LIMITED BY

*The following is added to the same section in Part 1:*

#### **Use of Personal Information:**

**Models without a radio device:** This product is in conformity with<br>the protection requirements of EU Council Directive 2014/30/EU on<br>the approximation of the laws of the Member States relating to<br>electromagnetic compatibi located in the *User Guide.* See "Accessing your *User Guide*" in this

**Models with a radio device:** This product is in compliance with the essential requirements and other relevant provisions of the EU Council Radio and Telecommunications Terminal Equipment (R&TTE) Directive, 1999/5/EC. The Declaration of Conformity<br>information related to the wireless function is located in the<br>*Regulatory Notice*, which you can download from the Lenovo<br>Support Web site. See "Downloading publ

#### **Bangladesh, Cambodia, India, Indonesia, Nepal, Philippines, Vietnam and Sri Lanka**

*The following is added to Part 1:*

#### **Dispute Resolution**

Select models conform to ENERGY STAR**®** requirements. Additional ENERGY STAR **information is in your User Guide. See "Accessing** 

#### **European Economic Area (EEA)**

#### *The following is added to Part 1:*

#### **Russia** *The following is added to Part 1:*

**Product Service Life**

The product service life is four (4) years from the original date of purchase.

#### Part 3 - Warranty Service Information

To check the warranty status of your computer, go to http://www.lenovo.com/support, click **Warranty & Services**, click **Check Warranty Status**, and then follow the instructions on the screen.

#### **Customer Replaceable Units**

Customer Replaceable Units (CRUs) are parts that can be upgraded or replaced by the customer. To view the instructions on replacing the CRUs, see the respective section in the *User Guide*. See "Accessing your *User Guide*" for additional information. The CRUs for your computer are listed as following:

- **Self-service CRUs**
- ac power adapter and power cord
- Bottom cover

#### **Telephone technical support**

Your technical support representative might want to walk you

- through the problem while you are at your computer during the call. For information about using and configuring the Chrome OS operating system, go to the Chrome OS Web site at http://support.google.com/chromeos. • For help with problem determination or to arrange for Lenovo
- hardware repair, go to the Lenovo Support Web site at http://www.lenovo.com/support or contact Lenovo at 1-800-426- 7378 (Select "Option 1") (English) (U.S.A).

**Important: Telephone numbers are subject to change without notice. The most up-to-date telephone list for the Customer Support Center is always available at:** 

**<http://www.lenovo.com/support/phone>**

# Lenovo product service information for Taiwan<br>委製商/進口商名稱: 荷蘭商聯想股份有限公司台灣分公司<br>進口商電話: 0800-000-702 (代表號)<br>進口商電話: 0800-000-702 (代表號)

#### **Recycling and environmental information**

For information on recycling Lenovo products, go to: <http://www.lenovo.com/recycling>

For additional recycling and environmental statements, refer to your *User Guide*. See "Accessing your *User Guide*" for details.

The latest environmental information about our products is available a[t http://www.lenovo.com/ecodeclaration.](http://www.lenovo.com/ecodeclaration)

#### **Important battery and WEEE information**

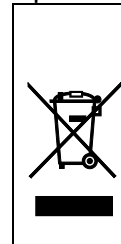

of batteries and accumulators. Country-specific information is available at:

w.lenovo.com/recycl

#### **WEEE information** (**Hungary**)

A magyar törvények értelmében, a 197/2014 (VIII.1.) kormányrendelet 12. szakaszának (1)-(5) cikkében foglaltak szerint Lenovo mint gyártó állja a keletkező költségeket.

Recycling information for Japan<br>日本でのリサイクルまたは廃棄についての詳細は、Web サイト<br>http://www.lenovo.com/recycling/japan を参照してください。

## Recycling information for China<br>《唐英电器电子产品回收处理管理**各例》提示性**说明

联想鼓励拥有联想品牌产品的用户当不再需要此类产品时,遵守国家废弃<br>电器电子产品回收处理相关法律法规,将其交给当地具有国家认可的回收<br>处理资质的厂商进行回收处理。更多回收服务信息,请点击进入<br>http://support.lenovo.com.en/setivity/551.htm.

**Restriction of Hazardous Substances (RoHS) Directive** 

#### **European Union RoHS**

This Lenovo product, with included parts (cables, cords, and so on) meets the requirements of Directive 2011/65/EU on the restriction of the use of certain hazardous substances in electrical and electronic equipment ("RoHS recast" or "RoHS 2").

For more information about Lenovo worldwide compliance on RoHS, go to: [http://www.lenovo.com/social\\_responsibility/us/en/RoHS\\_Communi](http://www.lenovo.com/social_responsibility/us/en/RoHS_Communication.pdf)

#### [cation.pdf](http://www.lenovo.com/social_responsibility/us/en/RoHS_Communication.pdf)  **China RoHS**

The information in the following table is applicable for products manufactured on or after January 1, 2015 for sale in the People's Republic of China.

#### 产品中有害物质的名称及含量

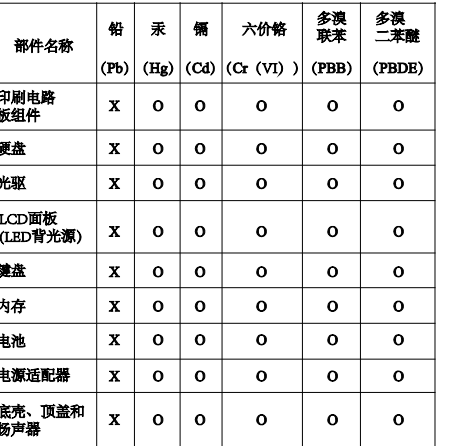

注:<br>4、表依据SJ/T 11364的规定编制。<br>Q:表示该有害物质在该部件所有均质材料中的含量均在GB/T<br>26: 表示该有害物质在该部件所有均质材料中的含量超出<br>26572标准规定的限量要求:标记"X"的部件,皆因全球技<br>GB/T 26572标准规定的限量要求:标记"X"的部件,皆因全球技<br>术发展水平限制而无法实现有常规质的器代(IC)和连接器。某些型<br>印刷电路板(PCB)及其组件、集成电路(IC)和连接器。某些型<br>号的产品可能不包含

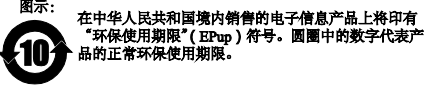

### **Turkish RoHS**

The Lenovo product meets the requirements of the Republic of Turkey Directive on the Restriction of the Use of Certain Hazardous Substances in Waste Electrical and Electronic Equipment (WEEE).

#### Türkiye AEEE Yönetmeliğine Uygunluk Beyanı

Bu Lenovo ürünü, T.C. Çevre ve Orman Bakanlığı'nın "Atık Elektrik<br>ve Elektronik Eşyalarda Bazı Zararlı Maddelerin Kullanımının<br>Sınırlandırılmasına Dair Yönetmelik (AEEE)" direktiflerine uygundur.

#### AEEE Yönetmeliäine Uvaundur.

**Ukraine RoHS**

## Цим підтверджуємо, що продукція Леново відповідає вимогам Цим підтверджуємо, що продукція Леново відповідає вимогам<br>нормативних актів України, які обмежують вміст небезпечних<br>речовин

This device has been tested and found to comply with the limits for<br>a Class B digital device. The *User Guide* for this product provides<br>the complete Class B compliance statements that are applicable for<br>this device. See "

**India RoHS**

RoHS compliant as per E-Waste (Management) Rules.

#### **Compliance information**

The latest compliance information is available at:

#### http://www.lenovo.com/compliance **Electronic emission notices**

**European Union conformity**

EU contact: Lenovo, Einsteinova 21, 851 01 Bratislava, Slovakia

Compliance to Directives for Information Technology Equipment

(ITE) and Radio Equipment

CE

document for additional information.

for additional information.

**Note:** R&TTE 1999/5/EC remains in force during the transition period of Radio Equipment Directive (RED) 2014/53/EU until 12 June, 2017. After then, RED 2014/53/EU will take the place of

R&TTE 1999/5/EC.

In addition, the product EU DoC can be obtained from the following

location: [http://www.lenovo.com/compliance](http://www.lenovo.com/compliance/)

**Wireless-radio compliance information**

Computer models equipped with wireless communications comply with the radio frequency and safety standards of any country or region in which it has been approved for wireless use. Besides this document, ensure that you read the Regulatory Notice for your country or region before using the wireless devices contained in your computer. To obtain a PDF version of the Regulatory Notice, see "Downloading publications" in this document. **Brazil wireless-radio compliance information**

Este equipamento opera em caráter secundário, isto é, não tem direito a proteção contra interferência prejudicial, mesmo de estações do mesmo tipo, e não pode causar interferência a

sistemas operando em caráter primário.

This equipment is a secondary type device, that is, it is not protected against harmful interference, even if the interference is caused by a device of the same type, and it also cannot cause any

interference to primary type devices.

**Mexico wireless-radio compliance information** Advertencia: En Mexico la operación de este equipo está sujeta a las siguientes dos condiciones: (1) es posible que este equipo o dispositivo no cause interferencia perjudicial y (2) este equipo o dispositivo debe aceptar cualquier interferencia, incluyendo la que

pueda causar su operación no deseada.

**Singapore wireless-radio compliance information**

**Korean wireless-radio compliance information**

기기 준수 사항

무선설비 전파 혼신 (사용주파수 2400∼2483.5, 5725∼5825

무선제품해당).

해당 무선설비가 전파혼신 가능성이 있으므로 인명안전과 관련된

본 장치는 무선 송수신기 입니다. 본 장치는 국제<br>가이드라인으로 권장되는 전파 노출에 대한 제한을 초과하지<br>않도록 설계되었습니다. 장치 액세서리 및 최신 부품을 사용할<br>경우 SAR 값이 달라질 수 있습니다. SAR 값은 국가 보고 및<br>테스트 요구 사항과 네트워크 대역에 따라 다를 수 있습니다. 본

서비스는 할 수 없음.

Complies with<br>IMDA Standards DB102306

**For SAR models** (SAR 대상인 제품에 한함)

SAR 정보

본 장치는 전파 노출에 대한 가이드라인을 충족합니다.

장치 는 사람의 신체에서 20mm 이상의 거리에서 사용할 수

있습니다.

EAC

 ${\bf (BC)}$ 

**Additional compliance information**

**Brazil audio notice**

Ouvir sons com mais de 85 decibéis por longos períodos pode

provocar danos ao sistema auditivo. **Eurasian compliance mark**

**California BC mark**

**ENERGY STAR**

your *User Guide*".

**Legal notices**

'ITLJ **ENERGY STAR** 

Lenovo, the Lenovo logo, ThinkPad, the ThinkPad logo, and Yoga are trademarks of Lenovo in the United States, other countries, or both. Other company, product, or service names may be trademarks or service marks of others. For additional legal notices, refer to the *User Guide* for your computer. See "Accessing your *User Guide*" for additional

information.